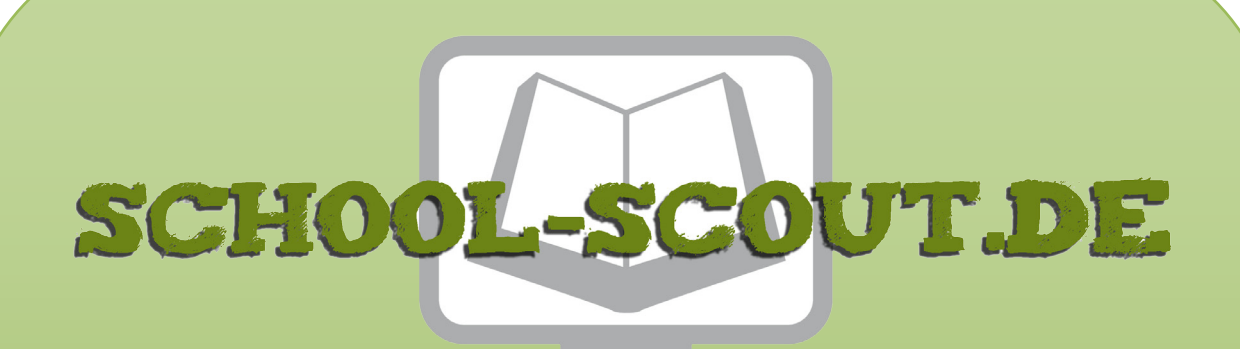

**Unterrichtsmaterialien in digitaler und in gedruckter Form**

# **Auszug aus:**

Langenscheidt Deutsch für den Berufseinstieg

**Das komplette Material finden Sie hier:**

[School-Scout.de](http://www.school-scout.de/75386-langenscheidt-deutsch-fuer-den-berufseinstieg)

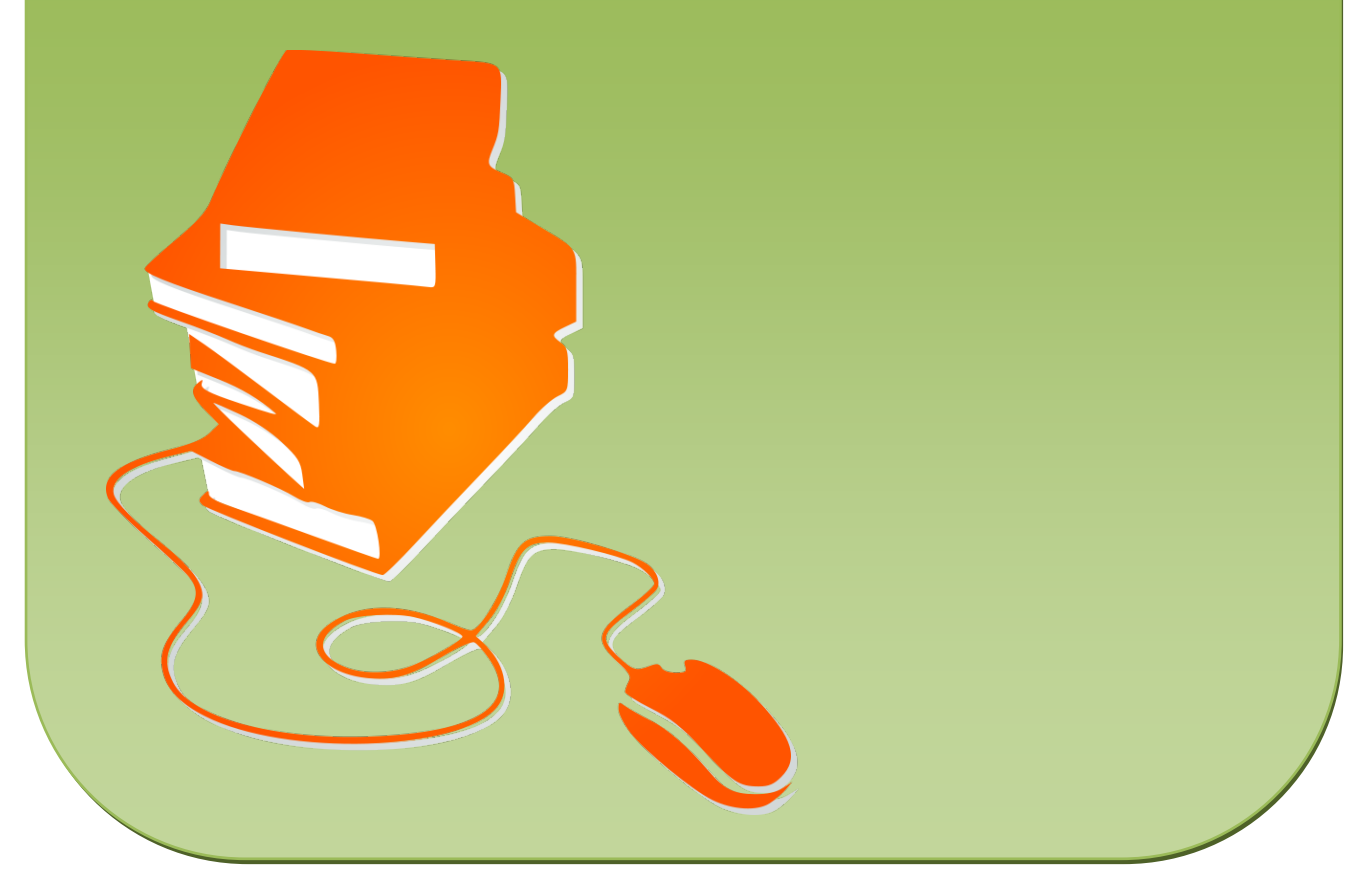

© Copyright school-scout.de / e-learning-academy AG – Urheberrechtshinweis (® erser Material-Vorschau sind Copyright school-scout.de / e-learning-academy AG – Urheberrechtshinweis<br>Iearning-academy AG. Wer diese Vorschause

# **Inhalt**

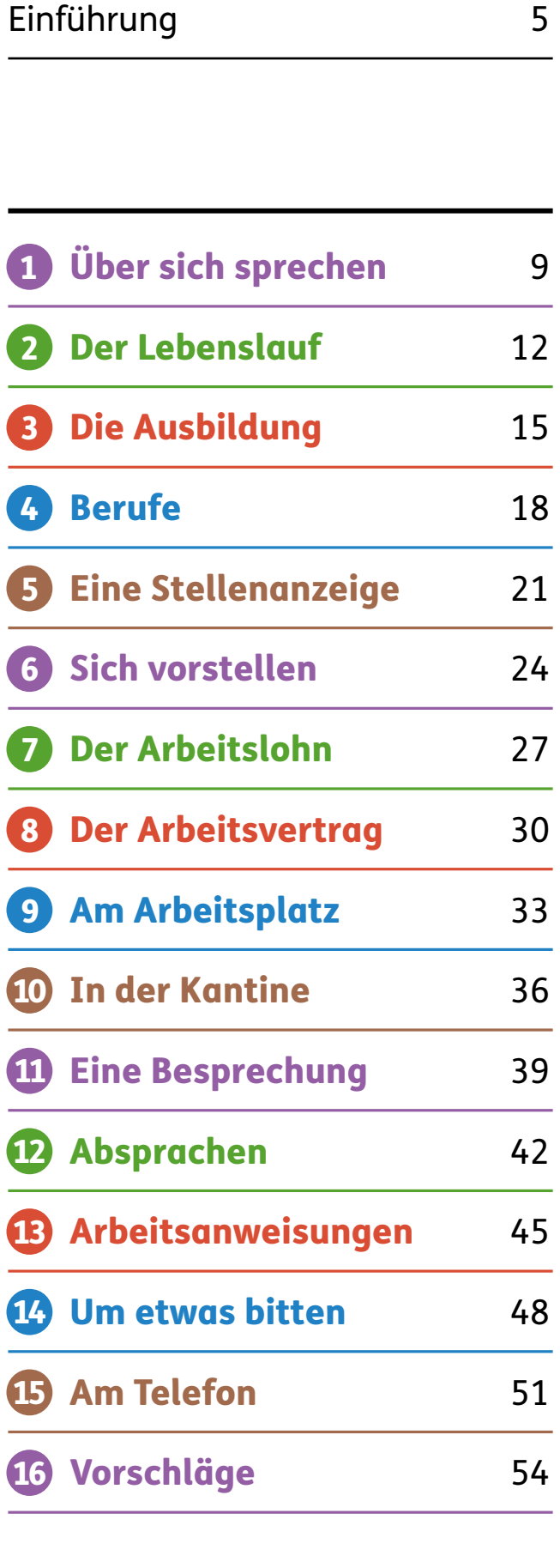

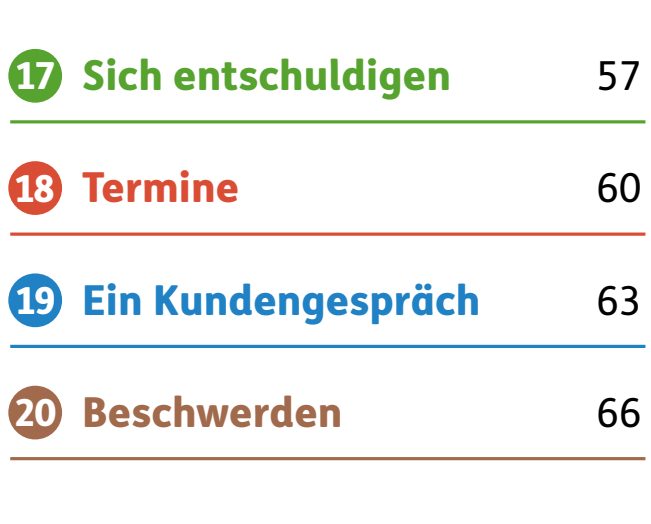

### ZUSATZANGEBOT

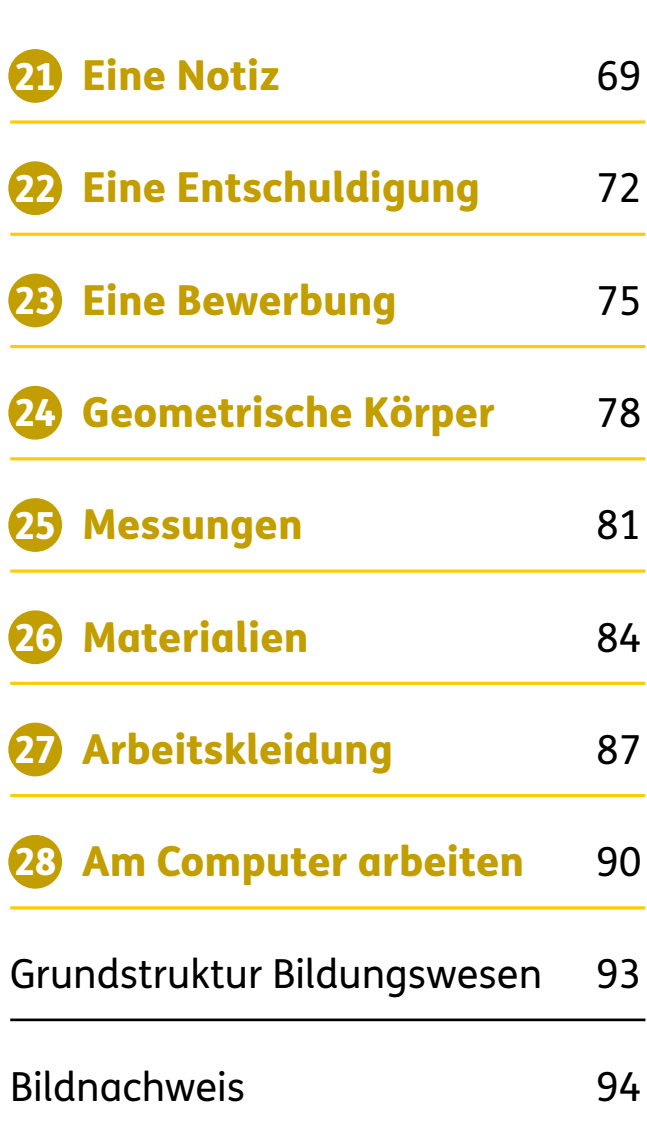

**4**

# **Einführung**

# *Ziele des Lehrwerks*

#### **→ Auf die Berufswelt** *vorbereiten*

#### **→ Am Arbeitsplatz ins** *Gespräch kommen*

In diesem Kurs, der sich thematisch am BAMF-Rahmencurriculum für Integrationskurse orientiert, finden Sie ausgewählte Handlungsund Themenfelder aus der Berufswelt. Tauschen Sie sich mit den Teilnehmern darüber aus und erleichtern Sie ihnen so den Einstieg in die Arbeitswelt in Deutschland: Wie funktioniert das duale Ausbildungssystem in Deutschland? Wie erschließt man eine Stellenanzeige? Wie strukturiert man einen Lebenslauf? Wie bewältigt man auch sprachlich eine Arbeitsbesprechung? Wie sollte man auf eine Beschwerde reagieren?

Die Sprachhandlungen, die auch in allgemeinsprachlichen Deutschkursen auf dem Niveau A1/A2 vermittelt werden, werden hier in einem beruflichen Kontext geübt. So kann die Sprachhandlung

# *Herzlich willkommen!*

Sie unterrichten Deutsch als Fremdbzw. Zweitsprache und möchten Lerner mit geringen Deutschkenntnissen schon frühzeitig auf Situationen im Berufsalltag vorbereiten? Sie suchen Zusatzmaterial zum Thema Berufsvorbereitung für einen Integrationskurs? Oder Sie unterstützen Geflüchtete als ehrenamtlicher Sprachbegeleiter? Dann können Sie dieses Unterrichtsmaterial vielfältig einsetzen.

"um etwas bitten" z.B. je nach Kontext anders umgesetzt werden. Die Fotos helfen den Teilnehmern dabei, den beruflichen Kontext zu verstehen. Und Sie können anhand der Bilder leicht den berufsbezogenen Wortschatz einführen. Der Schwerpunkt des Kurses liegt auf dem Sprechen. Unterstützen Sie die Teilnehmer dabei, die Dialoge nachzuspielen und die Sprache aktiv anzuwenden.

#### **→ Interkulturelle** *Kompetenz entwickeln*

Das Lehrwerk basiert u.a. auf den Erfahrungen, die ich durch die Konzeption des Sprachkurses "Integration durch MINT" gesammelt habe: Ein Deutschsprachkurs für Geflüchtete, der im Auftrag der TU München und dem Schülerforschungszentrum Berchtesgadener Land sowie in Zusammenarbeit mit der Siemens-Stiftung entstanden ist. Ausgangspunkt waren die Fragen: Wie können neben grundlegenden Deutschsprachkenntnissen zugleich berufsvorbereitende und naturwissenschaftliche Themen auf einem sehr elementaren Sprachniveau vermittelt werden? Wie kann man die Geflüchteten schon frühzeitig beim Einstieg in Ausbildung und Beruf sprachlich unterstützen?

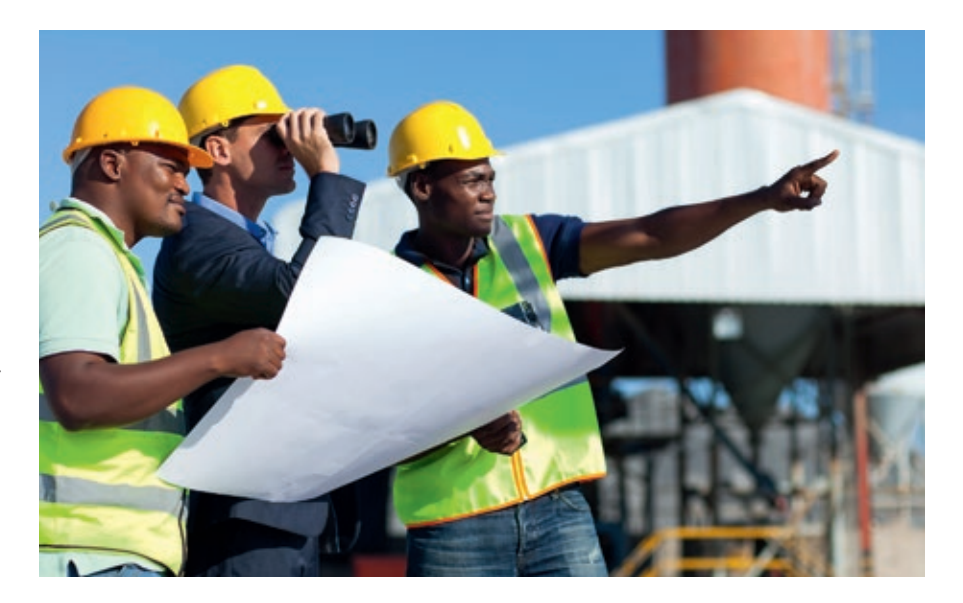

Für eine nachhaltige gesellschaftliche Integration der Kursteilnehmer auch in die Berufswelt in Deutschland, ist es wichtig, dass beide Seiten ein Verständnis für die Kultur des anderen entwickeln. Die Fotos bieten umfangreiche Sprechanlässe für einen Austausch auf Augenhöhe. Nutzen Sie die Bilder, um typische Gewohnheiten im Arbeitsalltag in Deutschland zu erklären und fragen Sie die Teilnehmer nach den Gegebenheiten in ihrem Herkunftsland. Auf diese Weise entsteht ein interessanter und informativer Dialog über Gemeinsamkeiten und Unterschiede in den jeweiligen Kulturen.

## *Bestandteile des Lehrwerks*

Bei der Konzeption des Lehrwerks haben wir uns an den Rahmenbedingungen der Deutschkurse orientiert: heterogene Lerngruppen (in Bezug auf Sprachniveau und Herkunftsland), wechselnde Teilnehmer, hohe Fluktuation und unregelmäßige Teilnahme am Deutschkurs.

Das Lehrwerk besteht aus drei Teilen:

*1 Das Lehrbuch* Das Lehrbuch eignet sich hervorragend für den Einsatz im Klassenraum. Jede Lektion ist auf einer Doppelseite dargestellt und folgt der gleichen Struktur. Das vermittelt den Teilnehmern Sicherheit.

*2 Das Übungsheft*  Im Übungsheft im Anhang des Lehrbuchs finden Sie zu jeder Lektion ein Arbeitsblatt. Hier sind die Teilnehmer zum schriftlichen Arbeiten aufgefordert und können das im Unterricht Gelernte in Einzelarbeit vertiefen.

Für den Fall, dass das Buch nicht bei den Teilnehmern verbleibt, können Sie das Übungsheft auch zusätzlich als PDF kostenlos herunterladen.

*3 Die Lehrerhandreichung (PDF zum Download)*  Auf **www.langenscheidt.de/ berufseinstieg-deutsch** finden Sie die genaue Unterrichtsanleitung, die im Schritt-für-Schritt-Verfahren einen möglichen Unterrichtsverlauf jeder Lektion skizziert und zusätzlich viele Vorschläge für eine Vertiefung der Inhalte anbietet.

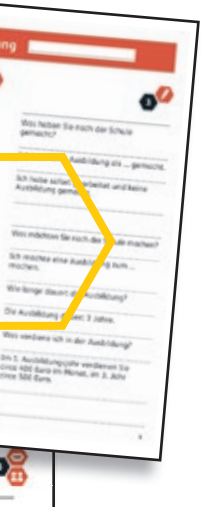

0<mark>8</mark>

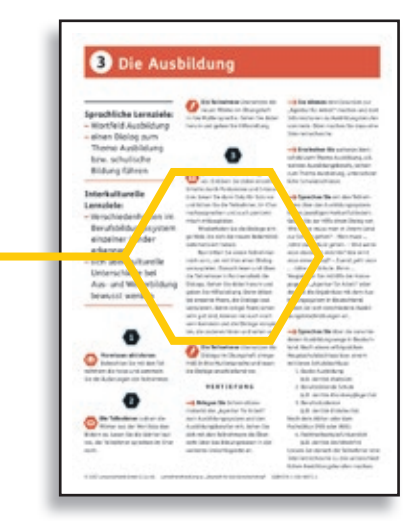

#### *ÜBUNGSHEFT*

*Mithilfe der Arbeitsblätter im Übungsheft im Anhang des Lehrbuchs können die Teilnehmer die neuen Wörter und Wendungen in ihre Muttersprache übersetzen.*

*Dadurch erarbeiten sie sich ein eigenes Glossar.*

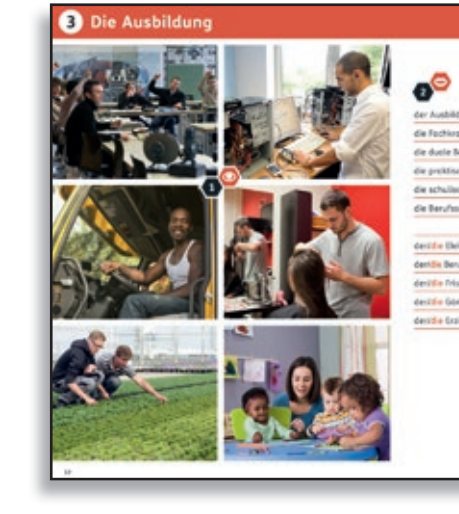

#### *LEHRERHANDREICHUNG*

*Die Lehrerhandreichung vermittelt Ihnen eine Schritt-für-Schritt-Anleitung zu einer möglichen Unterrichtsgestaltung.*

*Mit zahlreichen Vorschlägen zur Vertiefung und Erweiterung der Inhalte.*

*Sie finden die Lehrerhandreichung als kostenlosen Download unter www.langenscheidt.de/berufseinstieg-deutsch*

# *Wie unterrichte ich mit dem Lehrwerk?*

Das Lehrwerk bietet in den ersten 20 Lektionen einen Einstieg in Themenfelder, die für den Berufsalltag relevant sind. Sie können täglich entscheiden, mit welchem Thema Sie arbeiten möchten – das Lehrwerk arbeitet ohne Progression.

**1** Die Fotos im Lehrbuch bieten als Einstieg ins Thema vielfältige Sprechanlässe. Wenn Englisch als gemeinsame Unterrichtssprache zur Verfügung steht, können Sie damit

das Vorwissen aktivieren und die Wörter aus der Wortliste anhand der Bilder erklären. Aber auch ohne gemeinsame Sprache lassen sich die Wörter über die Bilder einführen. Je nach Bedarf und Interesse der Teilnehmer können Sie das Wortfeld aus dem jeweiligen Themenbereich ausweiten und die neuen Begriffe zusätzlich an der Tafel notieren.

**2** Sprechen Sie die Wörter vor, die Teilnehmer sprechen im Chor nach. In der Stillarbeitsphase übersetzen

die Teilnehmer mithilfe des Arbeitsblatts aus dem Übungsheft die neu gelernten Wörter in ihre Muttersprache und erarbeiten sich dadurch ihr eigenes Glossar.

**3** Im nächsten Schritt werden die neu gelernten Wörter in kurzen sinnvollen Dialogen präsentiert. Denn das wichtigste Lernziel ist hier ein gelungener Sprachkontakt. Ermutigen Sie die Teilnehmer, die neuen Wörter in den Mund zu nehmen und in Interaktion zu treten und planen Sie sehr viel Zeit zum Üben ein. Das Klassenzimmer ist ein geschützter Raum, in dem die Teilnehmer zum ersten Mal die neuen Dialogsituationen aus-

**<sup>■■</sup>** Im Anschluss daran können Sie das Thema vertiefen: Bringen Sie authentisches Material mit (z.B. Stellenanzeigen, Broschüren von der Arbeitsagentur zu verschiedenen

probieren können.

Die Teilnehmer spielen die Dialoge anschließend auch in Ihrer Muttersprache vor. Hier geht es darum, kulturspezifische Unterschiede bewusst zu machen: Was läuft im Gespräch auf nonverbaler

# **Einführung**

*DIE FOTOS*

*bieten vielfältige Sprechanlässe und Raum für ein Lernen voneinander und miteinander.*

*Anhand der Fotos können Sie das Vorwissen der Teilnehmer aktivieren und die Wörter aus der Wortliste erklären.*

Des Weiteren finden Sie hier Themengebiete mit naturwissenschaftlichem Fokus. Unser Ziel ist es, den Teilnehmern auch einfachen Fachwortschatz aus der Mathematik zu vermitteln, da viele Lerner im Laufe einer Ausbildung oder im Beruf damit konfrontiert werden. Auch Fachwortschatz zu den Themen "Arbeitskleidung", "Materialien" und "Arbeit mit dem Computer" wird hier eingeführt.

**1**

*Betrachten Sie die Fotos gemeinsam mit den Teilnehmern.*

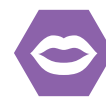

*Sprechen Sie die Begriffe laut vor, die Teilnehmer* 

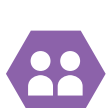

*sprechen im Chor nach.*

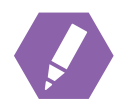

*Üben Sie den Dialog zusammen mit den Teilnehmern ein und spielen Sie ihn gemeinsam vor.*

*Die Teilnehmer übersetzen die neuen Wörter und Sätze in Stillarbeit in ihre jeweilige Muttersprache.*

# *Symbole*

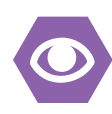

Ebene ab? Wie gehen die Menschen in anderen Ländern miteinander um? Beobachten Sie gemeinsam mit den Teilnehmern die jeweiligen Kommunikationsabläufe und diskutieren Sie darüber.

Nach dem Dialog schließt sich wieder eine Stillarbeitsphase an: Die Teilnehmer übersetzen die neuen Redemittel in ihre Muttersprache und erarbeiten so auch hier wieder ihr eigenes Glossar.

Berufsfeldern usw.) oder geben Sie umfassende landeskundliche Informationen zu den einzelnen Themenbereichen: In den Lehrerhandreichungen geben wir dazu ausführliche Zusatzinformationen.

#### *Die Schreib fertigkeit trainieren*

Während in den ersten 20 Lektionen die Fertigkeit Sprechen im Vordergrund steht, finden Sie in den letzten Lektionen Themengebiete, die das Schreiben trainieren: Wie verfasst man eine Notiz? Wie formuliert man eine schriftliche Entschuldigung? Worauf muss man beim Verfassen einer Bewerbung achten?

#### *Sprachsensibel berufsbezogenen Fachwortschatz vermitteln*

Viel Spaß und Erfolg beim Deutschunterricht wünscht Ihnen die Autorin Friederike Ott und Ihre Langenscheidt-Redaktion.

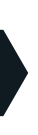

#### *NACHSPRECHEN*

*Sprechen Sie die Wörter aus der Wortliste laut vor, die Teilnehmer sprechen im Chor nach.* 

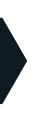

#### *NACHSPIELEN*

*Die neu gelernten Wörter werden hier in kurzen sinnvollen Dialogen präsentiert.*

*Erklären Sie den Inhalt durch Pantomime und Intonation und lassen Sie die Teilnehmer im Chor nachsprechen.*

*Üben Sie den Dialog zusammen mit den Teilnehmern ein und spielen sie ihn gemeinsam vor.*

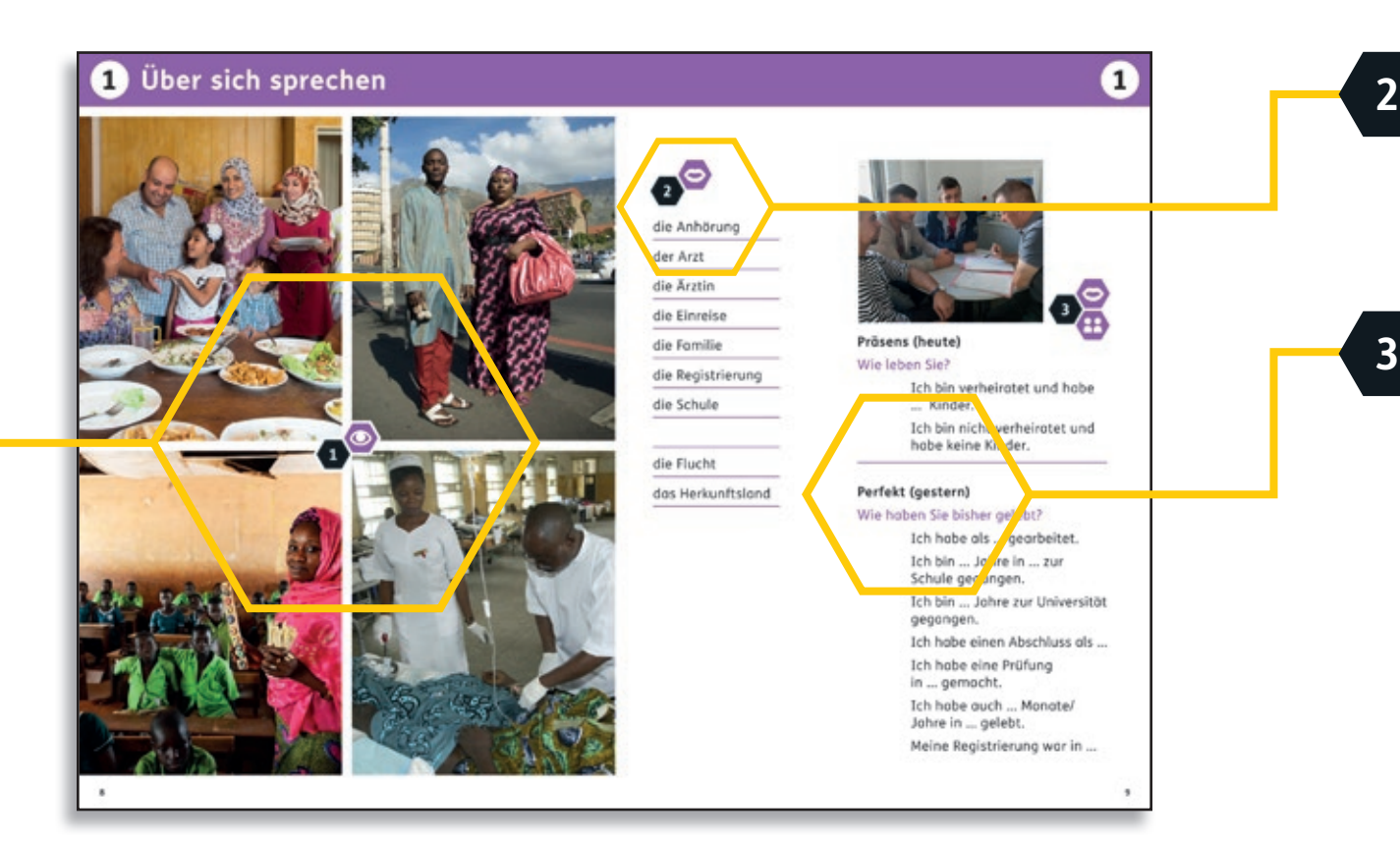

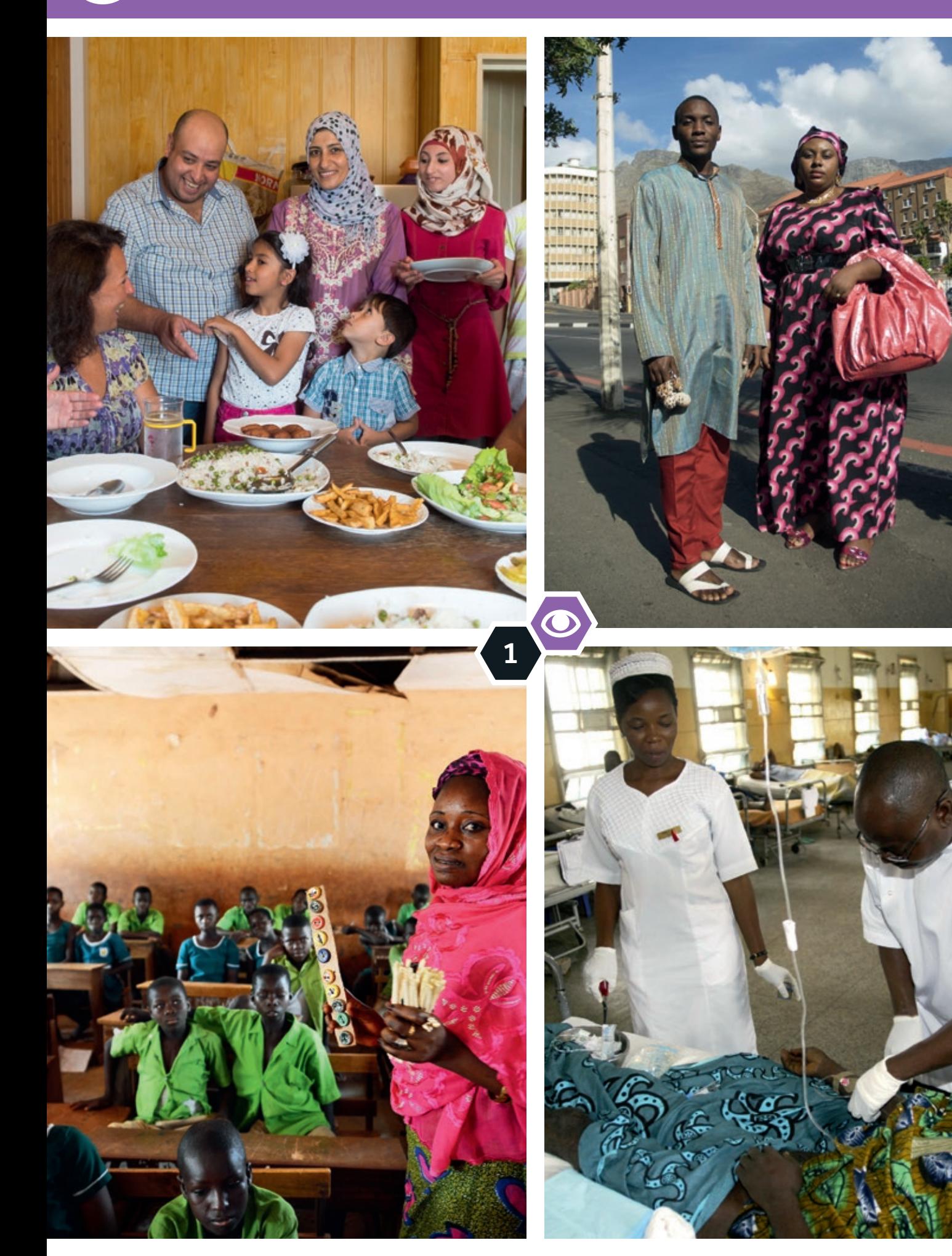

# 1 **Über sich sprechen**

die Anhörung der Arzt die Ärztin die Einreise die Familie die Registrierung

die Schule

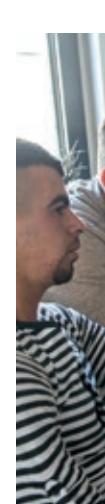

die Flucht

das Herkunftsland

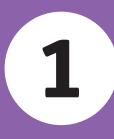

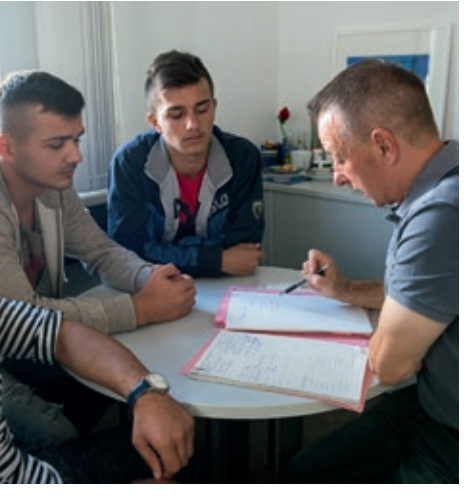

### **Präsens (heute)**

### Wie leben Sie?

Ich bin verheiratet und habe ... Kinder.

Ich bin nicht verheiratet und habe keine Kinder.

### **Perfekt (gestern)**

### Wie haben Sie bisher gelebt?

Ich habe als ... gearbeitet. Ich bin ... Jahre in ... zur Schule gegangen. Ich bin ... Jahre zur Universität gegangen. Ich habe einen Abschluss als ... Ich habe eine Prüfung in ... gemacht. Ich habe auch ... Monate/ Jahre in ... gelebt. Meine Registrierung war in ...

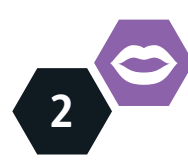

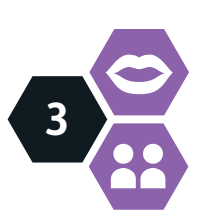

# 1 **Über sich sprechen**

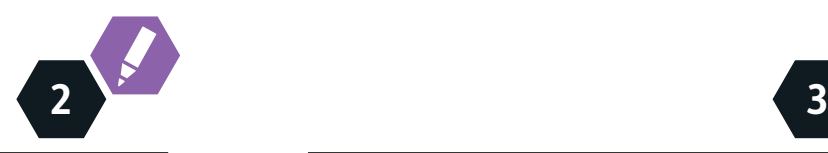

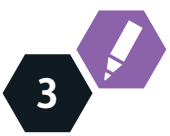

. . . . . . . . . . . . . . .

. . . . . . . . . . . . . . .

. . . . . . . . . . . . . . .

. . . . . . . . . . . . . .

. . . . . . . . . . . . . .

. . . . . . . . . . . . . . .

. . . . . . . . . . . . . .

. . . . . . . . . . . . . . .

. . . . . . . . . . . . . .

. . . . . . . . . . . . . . .

. . . . . . . . . . . . .

als ...

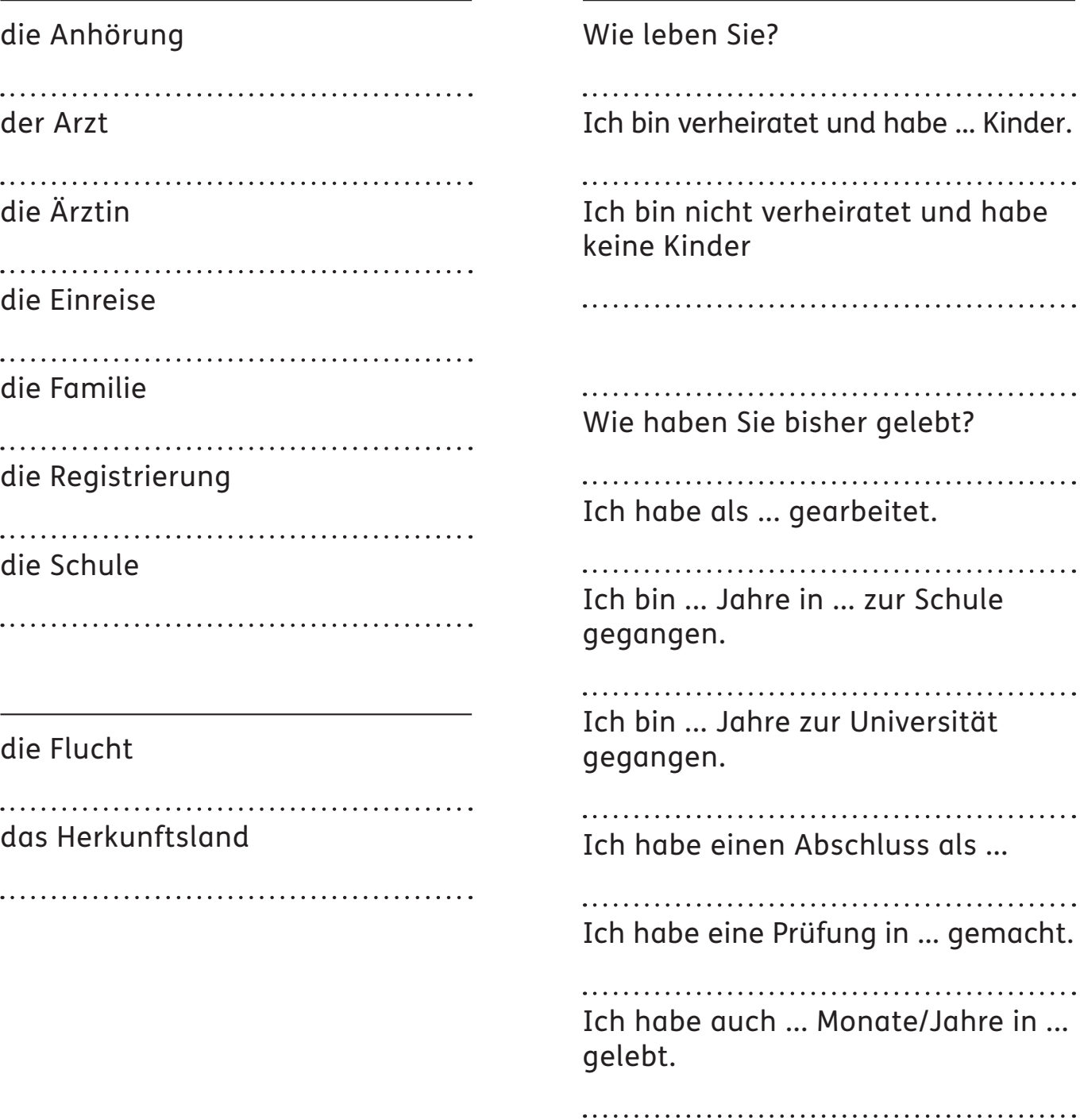

Meine Registrierung war in...

**Lebenslauf** 

#### 2 **Der Lebenslauf**

### Persönliche Daten

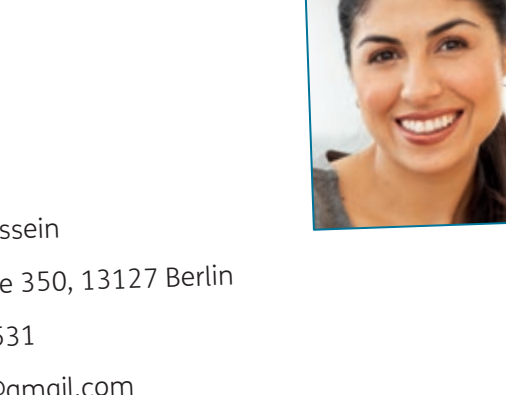

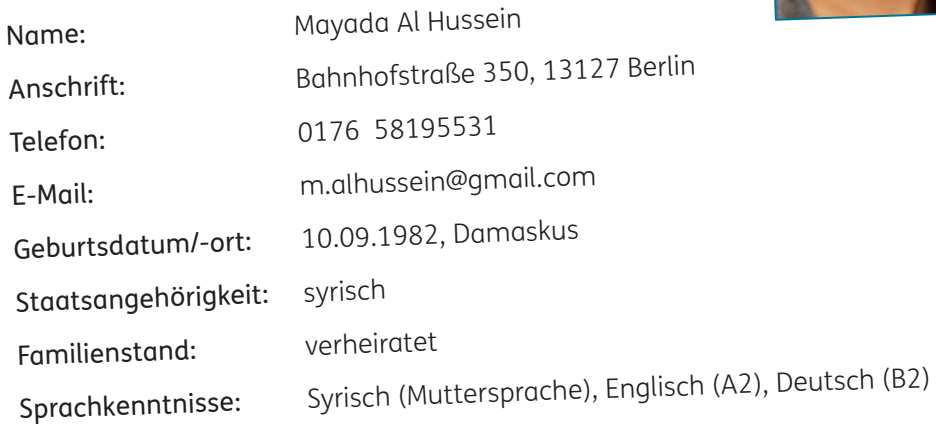

# Schulbildung/Ausbildung

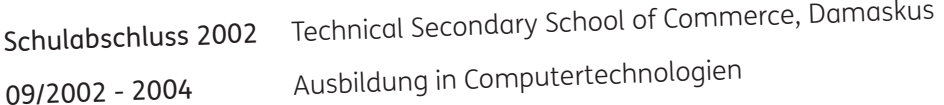

### Berufserfahrung

2003 – 2009 Mitarbeiter bei CompuDamaskus

# Weiterbildung

08/2013 - 07/2016 Deutschkurse mit Abschluss (Zertifikat B2)

Berlin, den 27.02.2017

Mayada al Hussein

**2**

# **1** LEBENSLAUF

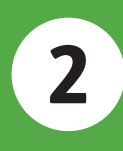

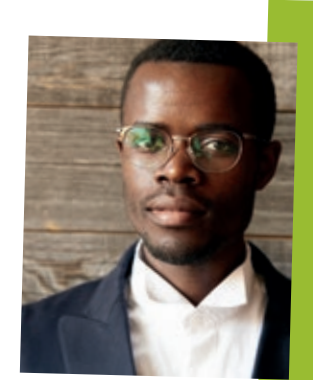

# **Lebenslauf**

# Persönliche Daten

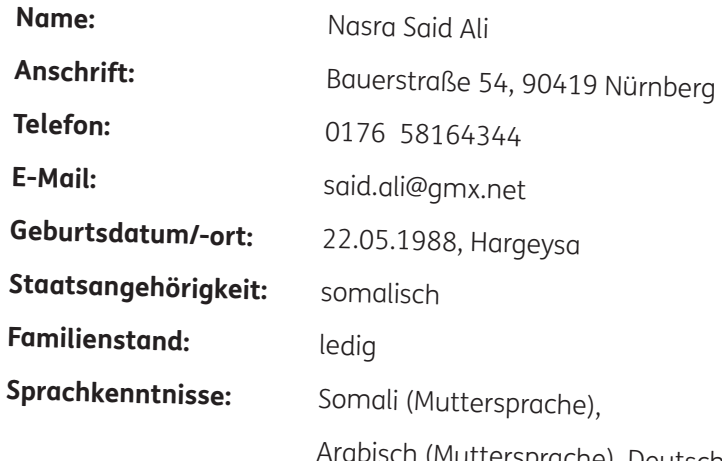

Arabisch (Muttersprache), Deutsch (B1)

# Schulbildung/Ausbildung

**Schulabschluss 2008** Hargeysa Secondary School, Hargeysa

## Berufserfahrung

**2008 – 2013** Koch im Dhadhan Restaurant, Mogadischu

### Weiterbildung

**05/2015 – 10/2016** Deutschkurse mit Abschluss (Zertifikat B1)

Nürnberg, den 27.02.2017

Nasra Said Ali

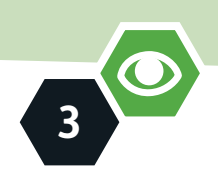

**4**

# 2 **Der Lebenslauf**

# **LEBENSLAUF**

#### **Persönliche Daten**

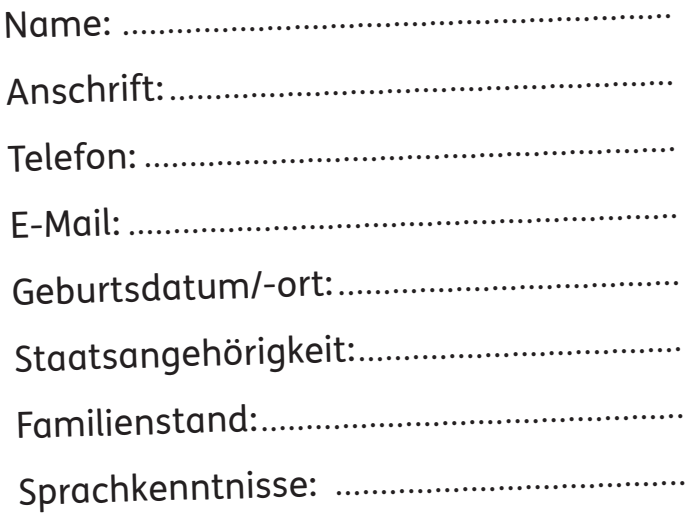

# **Schulbildung/Ausbildung**

Schulabschluss: **Berufserfahrung** ..................... den,

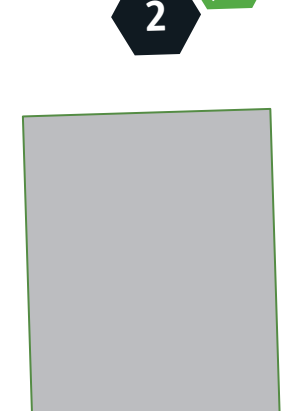

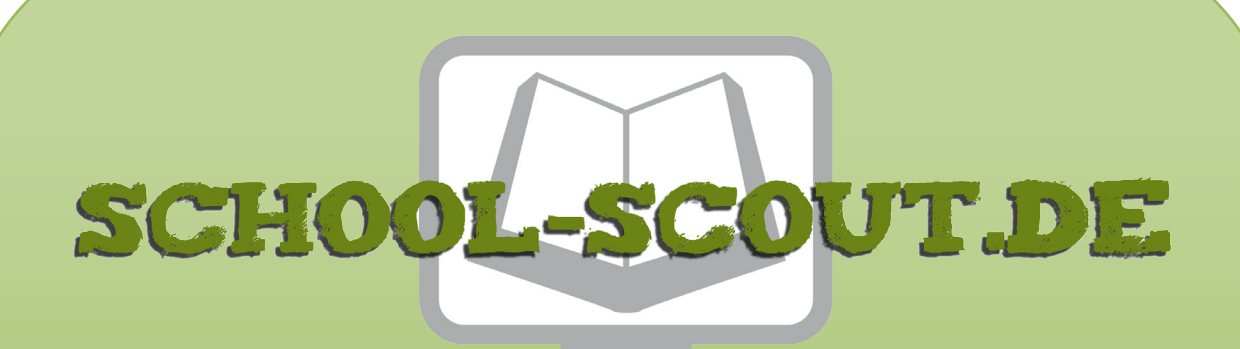

**Unterrichtsmaterialien in digitaler und in gedruckter Form**

# **Auszug aus:**

Langenscheidt Deutsch für den Berufseinstieg

**Das komplette Material finden Sie hier:**

[School-Scout.de](http://www.school-scout.de/75386-langenscheidt-deutsch-fuer-den-berufseinstieg)

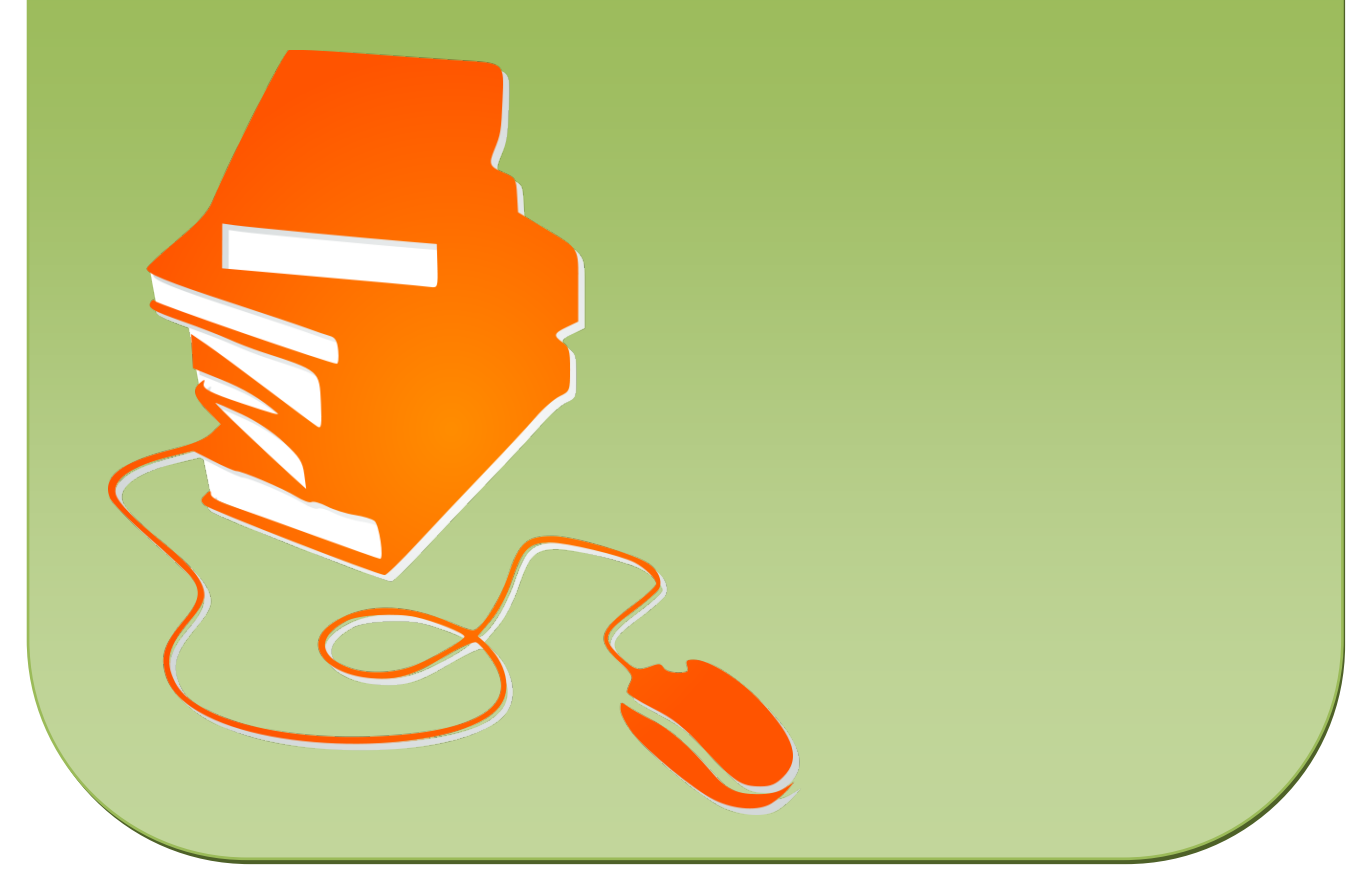

© Copyright school-scout.de / e-learning-academy AG – Urheberrechtshinweis (® erser Material-Vorschau sind Copyright school-scout.de / e-learning-academy AG – Urheberrechtshinweis<br>Iearning-academy AG. Wer diese Vorschause